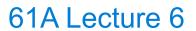

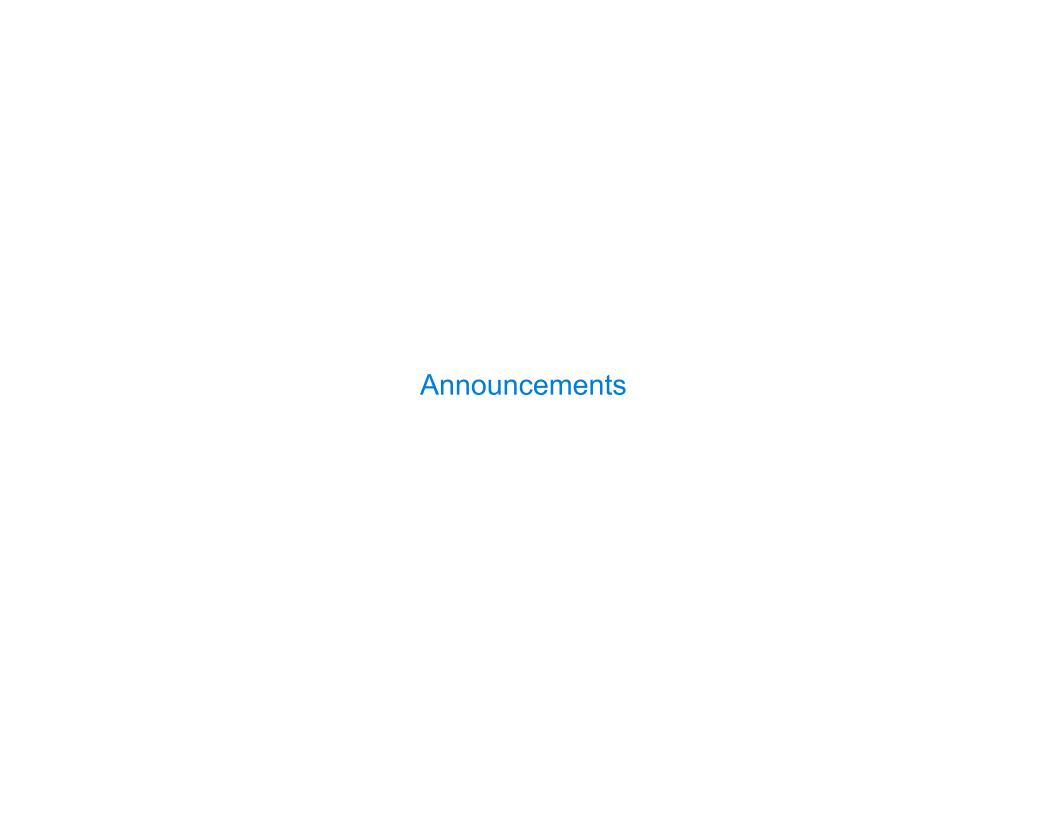

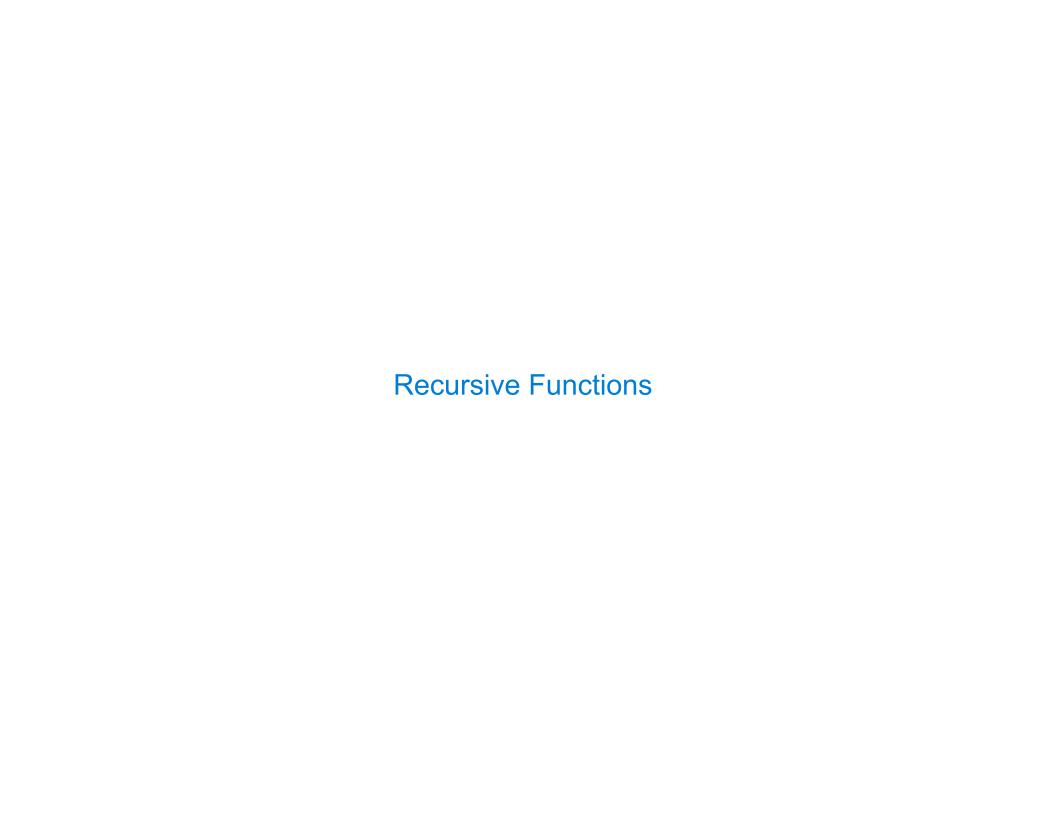

Definition: A function is called recursive if the body of that function calls itself, either directly or indirectly

Definition: A function is called recursive if the body of that function calls itself, either directly or indirectly

Implication: Executing the body of a recursive function may require applying that function

Definition: A function is called recursive if the body of that function calls itself, either directly or indirectly

Implication: Executing the body of a recursive function may require applying that function

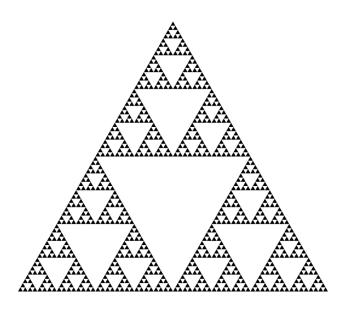

+

Definition: A function is called recursive if the body of that function calls itself, either directly or indirectly

Implication: Executing the body of a recursive function may require applying that function

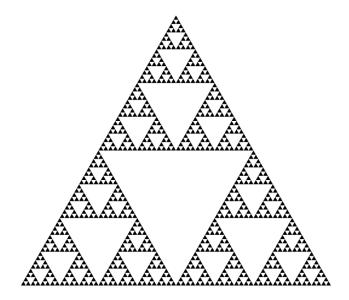

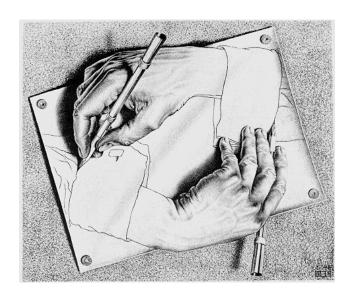

Drawing Hands, by M. C. Escher (lithograph, 1948)

2+0+1+5 = 8

2+0+1+5 = 8

•If a number a is divisible by 9, then sum\_digits(a) is also divisible by 9

2+0+1+5 = 8

- •If a number a is divisible by 9, then sum\_digits(a) is also divisible by 9
- •Useful for typo detection!

$$2+0+1+5 = 8$$

- •If a number a is divisible by 9, then sum\_digits(a) is also divisible by 9
- •Useful for typo detection!

The Bank of 61A

1234 5678 9098 7658

OSKT THE BEAR

#### 2+0+1+5 = 8

- •If a number a is divisible by 9, then sum\_digits(a) is also divisible by 9
- •Useful for typo detection!

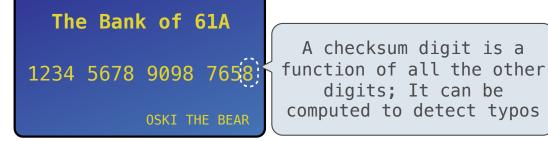

$$2+0+1+5 = 8$$

- •If a number a is divisible by 9, then sum\_digits(a) is also divisible by 9
- •Useful for typo detection!

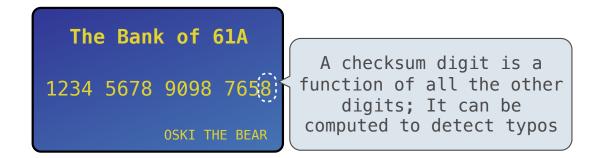

•Credit cards actually use the Luhn algorithm, which we'll implement after digit\_sum

| Sum Digits Without a While Statement |   |
|--------------------------------------|---|
|                                      |   |
|                                      |   |
|                                      |   |
|                                      |   |
|                                      |   |
|                                      |   |
|                                      |   |
|                                      |   |
|                                      |   |
|                                      |   |
|                                      |   |
|                                      | 6 |

```
def split(n):
    """Split positive n into all but its last digit and its last digit."""
    return n // 10, n % 10

def sum_digits(n):
    """Return the sum of the digits of positive integer n."""
```

```
def split(n):
    """Split positive n into all but its last digit and its last digit."""
    return n // 10, n % 10

def sum_digits(n):
    """Return the sum of the digits of positive integer n."""
    if n < 10:
        return n</pre>
```

```
def split(n):
    """Split positive n into all but its last digit and its last digit."""
    return n // 10, n % 10

def sum_digits(n):
    """Return the sum of the digits of positive integer n."""
    if n < 10:
        return n
    else:
        all_but_last, last = split(n)</pre>
```

```
def split(n):
    """Split positive n into all but its last digit and its last digit."""
    return n // 10, n % 10

def sum_digits(n):
    """Return the sum of the digits of positive integer n."""
    if n < 10:
        return n
    else:
        all_but_last, last = split(n)
        return sum_digits(all_but_last) + last</pre>
```

```
def sum_digits(n):
    """Return the sum of the digits of positive integer n."""
    if n < 10:
        return n
    else:
        all_but_last, last = split(n)
        return sum_digits(all_but_last) + last</pre>
```

• The def statement header is similar to other functions

```
def sum_digits(n):
    """Return the sum of the digits of positive integer n."""
    if n < 10:
        return n
    else:
        all_but_last, last = split(n)
        return sum_digits(all_but_last) + last</pre>
```

• The def statement header is similar to other functions

```
def sum_digits(n):
    """Return the sum of the digits of positive integer n."""
    if n < 10:
        return n
    else:
        all_but_last, last = split(n)
        return sum_digits(all_but_last) + last</pre>
```

```
• The def statement header is similar to other functions
```

Conditional statements check for base cases

```
def sum_digits(n):
    """Return the sum of the digits of positive integer n."""
    if n < 10:
        return n
    else:
        all_but_last, last = split(n)
        return sum_digits(all_but_last) + last</pre>
```

```
• The def statement header is similar to other functions
```

```
    Conditional statements check for base cases
```

```
def sum_digits(n):
    """Return the sum of the digits of positive integer n."""
    if n < 10:
        return n
    else:
        all_but_last, last = split(n)
        return sum_digits(all_but_last) + last</pre>
```

```
• The def statement header is similar to other functions
• Conditional statements check for base cases
• Base cases are evaluated without recursive calls

def sum_digits(n):
    """Return the sum of the digits of positive integer n."""
    if n < 10:
        return n
    else:
        all_but_last, last = split(n)
        return sum_digits(all_but_last) + last</pre>
```

```
• The def statement header is similar to other functions

    Conditional statements check for base cases

    Base cases are evaluated without recursive calls

 def sum_digits(n):
     """Return the sum of the digits of positive integer n."""
     if n < 10:
         return n
     else:
         all_but_last, last = split(n)
         return sum_digits(all_but_last) + last
```

```
• The def statement header is similar to other functions

    Conditional statements check for base cases

    Base cases are evaluated without recursive calls

    Recursive cases are evaluated with recursive calls

 def sum_digits(n):
     """Return the sum of the digits of positive integer n."""
     if n < 10:
         return n
     else:
         all_but_last, last = split(n)
         return sum_digits(all_but_last) + last
```

```
• The def statement header is similar to other functions

    Conditional statements check for base cases

    Base cases are evaluated without recursive calls

    Recursive cases are evaluated with recursive calls

 def sum_digits(n):
     """Return the sum of the digits of positive integer n."""
     if n < 10:
         return n
     else:
         all_but_last, last = split(n)
         return sum_digits(all_but_last) + last
```

```
• The def statement header is similar to other functions

    Conditional statements check for base cases

    Base cases are evaluated without recursive calls

    Recursive cases are evaluated with recursive calls

 def sum_digits(n):
     """Return the sum of the digits of positive integer n."""
     if n < 10:
         return n
     else:
         all_but_last, last = split(n)
         return sum_digits(all_but_last) + last
```

(Demo)

<u>Interactive Diagram</u>

<u>Interactive Diagram</u>

```
(Demo)
def fact(n):
                                      Global frame
                                                                   >> func fact(n) [parent=Global]
     if n == 0:
                                                      fact
         return 1
 else:
                                      f1: fact [parent=Global]
    return n * fact(n-1)
                                                        n 3
fact(3)
                                      f2: fact [parent=Global]
                                                        n 2
                                      f3: fact [parent=Global]
                                                        n 1
                                      f4: fact [parent=Global]
                                                    Return
```

<u>Interactive Diagram</u>

value

 The same function fact is called multiple times

```
(Demo)
Global frame
                                 >> func fact(n) [parent=Global]
                  fact
f1: fact [parent=Global]
                    n 3
f2: fact [parent=Global]
                    n 2
f3: fact [parent=Global]
                    n |1
f4: fact [parent=Global]
                Return
                 value
```

 The same function fact is called multiple times

```
(Demo)
Global frame
                                 >> func fact(n) [parent=Global]
                  fact
f1: fact [parent=Global]
                    n 3
f2: fact [parent=Global]
                    n 2
f3: fact [parent=Global]
                    n |1
f4: fact [parent=Global]
                Return
                 value
```

- The same function fact is called multiple times
- Different frames keep track of the different arguments in each call

```
(Demo)
Global frame
                                 >> func fact(n) [parent=Global]
                  fact
f1: fact [parent=Global]
                    n 3
f2: fact [parent=Global]
                    n 2
f3: fact [parent=Global]
                    n 1
f4: fact [parent=Global]
                Return
                 value
```

- The same function fact is called multiple times
- Different frames keep track of the different arguments in each call
- What n evaluates to depends upon the current environment

```
(Demo)
Global frame
                                 >> func fact(n) [parent=Global]
                  fact
f1: fact [parent=Global]
                    n 3
f2: fact [parent=Global]
                    n 2
f3: fact [parent=Global]
                    n 1
f4: fact [parent=Global]
                Return
                 value
```

<u>Interactive Diagram</u>

- The same function fact is called multiple times
- Different frames keep track of the different arguments in each call
- What n evaluates to depends upon the current environment

```
(Demo)
Global frame
                                 >> func fact(n) [parent=Global]
                  fact
f1: fact [parent=Global]
f2: fact [parent=Global]
f3: fact [parent=Global]
f4: fact [parent=Global]
```

<u>Interactive Diagram</u>

- The same function fact is called multiple times
- Different frames keep track of the different arguments in each call
- What n evaluates to depends upon the current environment
- Each call to fact solves a simpler problem than the last: smaller n

```
(Demo)
Global frame
                                 >> func fact(n) [parent=Global]
                  fact
f1: fact [parent=Global]
f2: fact [parent=Global]
f3: fact [parent=Global]
f4: fact [parent=Global]
```

<u>Interactive Diagram</u>

Iteration is a special case of recursion

Iteration is a special case of recursion

$$4! = 4 \cdot 3 \cdot 2 \cdot 1 = 24$$

Iteration is a special case of recursion

$$4! = 4 \cdot 3 \cdot 2 \cdot 1 = 24$$

Using while:

### Iteration is a special case of recursion

$$4! = 4 \cdot 3 \cdot 2 \cdot 1 = 24$$

#### Using while:

```
def fact_iter(n):
    total, k = 1, 1
    while k <= n:
        total, k = total*k, k+1
    return total</pre>
```

Iteration is a special case of recursion

$$4! = 4 \cdot 3 \cdot 2 \cdot 1 = 24$$

Using while:

Using recursion:

```
def fact_iter(n):
    total, k = 1, 1
    while k <= n:
        total, k = total*k, k+1
    return total</pre>
```

#### Iteration is a special case of recursion

$$4! = 4 \cdot 3 \cdot 2 \cdot 1 = 24$$

```
Using while:

def fact_iter(n):
    total, k = 1, 1
    while k <= n:
        total, k = total*k, k+1
    return total

    Using recursion:

    def fact(n):
        if n == 0:
             return 1
        else:
    return n * fact(n-1)</pre>
```

#### Iteration is a special case of recursion

$$4! = 4 \cdot 3 \cdot 2 \cdot 1 = 24$$

```
Using while:

def fact_iter(n):
    total, k = 1, 1
    while k <= n:
        total, k = total*k, k+1
    return total

Using recursion:

def fact(n):
    if n == 0:
        return 1
    else:
    return n * fact(n-1)</pre>
```

Math:

# Iteration is a special case of recursion

$$4! = 4 \cdot 3 \cdot 2 \cdot 1 = 24$$

Using while:

Using recursion:

```
def fact_iter(n):
    total, k = 1, 1
    while k <= n:
        total, k = total*k, k+1
    return total</pre>
```

def fact(n):
 if n == 0:
 return 1
 else:
 return n \* fact(n-1)

Math:

$$n! = \prod_{k=1}^{n} k$$

#### Iteration is a special case of recursion

$$4! = 4 \cdot 3 \cdot 2 \cdot 1 = 24$$

Using while:

def fact\_iter(n):
 total, k = 1, 1
 while k <= n:
 total, k = total\*k, k+1
 return total</pre>

Math:

$$n! = \prod_{k=1}^{n} k$$

Using recursion:

def fact(n):
 if n == 0:
 return 1
 else:
 return n \* fact(n-1)

$$n! = \begin{cases} 1 & \text{if } n = 0 \\ n \cdot (n-1)! & \text{otherwise} \end{cases}$$

#### Iteration is a special case of recursion

$$4! = 4 \cdot 3 \cdot 2 \cdot 1 = 24$$

Using while:

def fact\_iter(n):
 total, k = 1, 1
 while k <= n:
 total, k = total\*k, k+1
 return total</pre>

Math:

$$n! = \prod_{k=1}^{n} k$$

Using recursion:

def fact(n):
 if n == 0:
 return 1
 else:
 return n \* fact(n-1)

$$n! = \begin{cases} 1 & \text{if } n = 0 \\ n \cdot (n-1)! & \text{otherwise} \end{cases}$$

Names:

#### Iteration is a special case of recursion

$$4! = 4 \cdot 3 \cdot 2 \cdot 1 = 24$$

Using while:

def fact\_iter(n):
 total, k = 1, 1
 while k <= n:
 total, k = total\*k, k+1
 return total</pre>

Math:

$$n! = \prod_{k=1}^{n} k$$

Names: n, total, k, fact\_iter

Using recursion:

def fact(n):
 if n == 0:
 return 1
 else:
 return n \* fact(n-1)

$$n! = \begin{cases} 1 & \text{if } n = 0 \\ n \cdot (n-1)! & \text{otherwise} \end{cases}$$

#### Iteration is a special case of recursion

$$4! = 4 \cdot 3 \cdot 2 \cdot 1 = 24$$

Using while:

def fact\_iter(n):
 total, k = 1, 1
 while k <= n:
 total, k = total\*k, k+1
 return total</pre>

Math:

$$n! = \prod_{k=1}^{n} k$$

Names:

n, total, k, fact\_iter

Using recursion:

def fact(n):
 if n == 0:
 return 1
 else:
 return n \* fact(n-1)

 $n! = \begin{cases} 1 & \text{if } n = 0 \\ n \cdot (n-1)! & \text{otherwise} \end{cases}$ 

n, fact

Verifying Recursive Functions

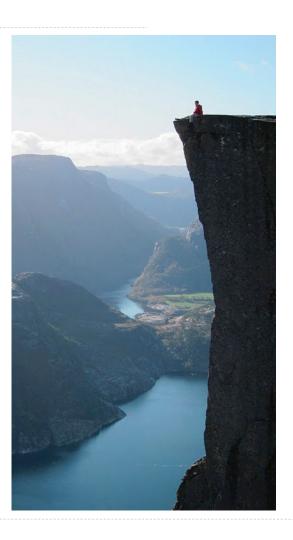

```
def fact(n):
    if n == 0:
        return 1
    else:
        return n * fact(n-1)
```

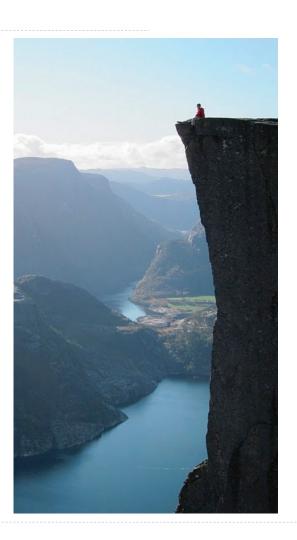

```
def fact(n):
    if n == 0:
        return 1
    else:
        return n * fact(n-1)
Is fact implemented correctly?
```

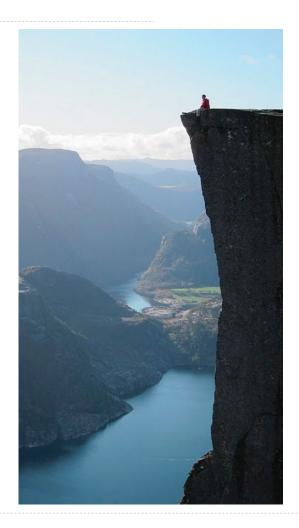

```
def fact(n):
    if n == 0:
        return 1
    else:
        return n * fact(n-1)

Is fact implemented correctly?

1. Verify the base case
```

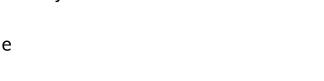

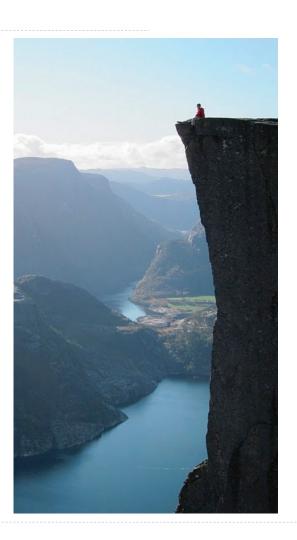

```
def fact(n):
    if n == 0:
        return 1
    else:
        return n * fact(n-1)

Is fact implemented correctly?

1. Verify the base case
```

2. Treat fact as a functional abstraction!

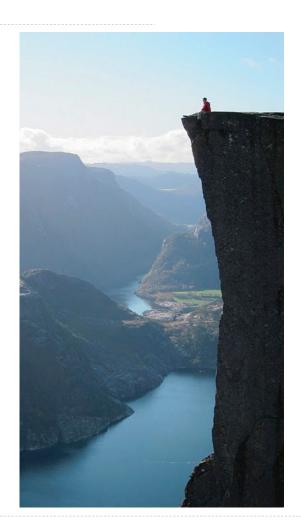

```
def fact(n):
    if n == 0:
        return 1
    else:
        return n * fact(n-1)

Is fact implemented correctly?

1. Verify the base case

2. Treat fact as a functional abstraction!

3. Assume that fact(n-1) is correct
```

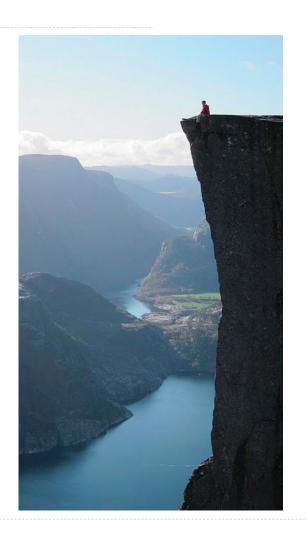

```
def fact(n):
    if n == 0:
        return 1
    else:
        return n * fact(n-1)

Is fact implemented correctly?

1. Verify the base case

2. Treat fact as a functional abstraction!

3. Assume that fact(n-1) is correct

4. Verify that fact(n) is correct
```

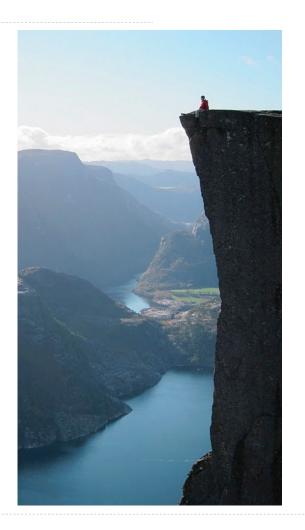

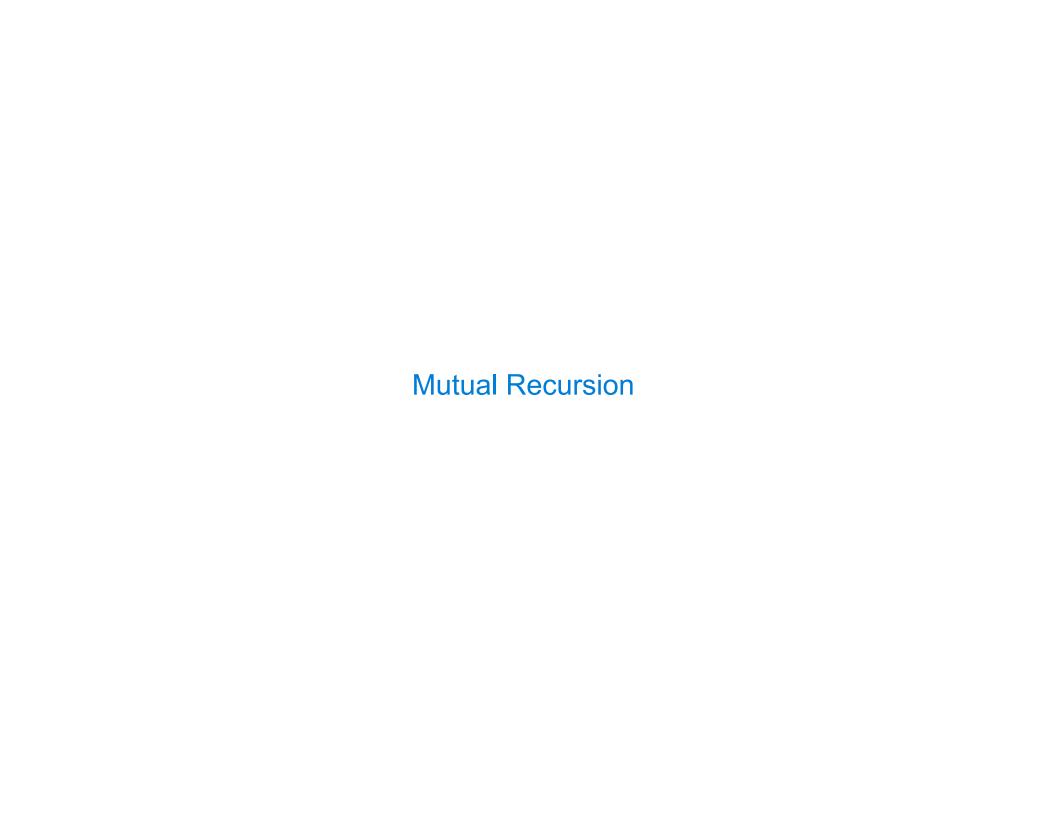

| The Luhn Algorithm |  |  |  |  |  |  |
|--------------------|--|--|--|--|--|--|
|                    |  |  |  |  |  |  |
|                    |  |  |  |  |  |  |
|                    |  |  |  |  |  |  |
|                    |  |  |  |  |  |  |
|                    |  |  |  |  |  |  |
|                    |  |  |  |  |  |  |
|                    |  |  |  |  |  |  |
|                    |  |  |  |  |  |  |
|                    |  |  |  |  |  |  |

Used to verify credit card numbers

Used to verify credit card numbers

From Wikipedia: <a href="http://en.wikipedia.org/wiki/Luhn\_algorithm">http://en.wikipedia.org/wiki/Luhn\_algorithm</a>

14

Used to verify credit card numbers

From Wikipedia: <a href="http://en.wikipedia.org/wiki/Luhn\_algorithm">http://en.wikipedia.org/wiki/Luhn\_algorithm</a>

• First: From the rightmost digit, which is the check digit, moving left, double the value of every second digit; if product of this doubling operation is greater than 9 (e.g., 7 \* 2 = 14), then sum the digits of the products (e.g., 10: 1 + 0 = 1, 14: 1 + 4 = 5)

14

Used to verify credit card numbers

From Wikipedia: <a href="http://en.wikipedia.org/wiki/Luhn\_algorithm">http://en.wikipedia.org/wiki/Luhn\_algorithm</a>

- First: From the rightmost digit, which is the check digit, moving left, double the value of every second digit; if product of this doubling operation is greater than 9 (e.g., 7 \* 2 = 14), then sum the digits of the products (e.g., 10: 1 + 0 = 1, 14: 1 + 4 = 5)
- Second: Take the sum of all the digits

Used to verify credit card numbers

From Wikipedia: <a href="http://en.wikipedia.org/wiki/Luhn\_algorithm">http://en.wikipedia.org/wiki/Luhn\_algorithm</a>

- First: From the rightmost digit, which is the check digit, moving left, double the value of every second digit; if product of this doubling operation is greater than 9 (e.g., 7 \* 2 = 14), then sum the digits of the products (e.g., 10: 1 + 0 = 1, 14: 1 + 4 = 5)
- Second: Take the sum of all the digits

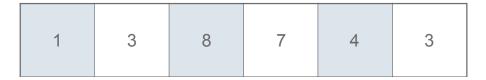

Used to verify credit card numbers

From Wikipedia: <a href="http://en.wikipedia.org/wiki/Luhn\_algorithm">http://en.wikipedia.org/wiki/Luhn\_algorithm</a>

- First: From the rightmost digit, which is the check digit, moving left, double the value of every second digit; if product of this doubling operation is greater than 9 (e.g., 7 \* 2 = 14), then sum the digits of the products (e.g., 10: 1 + 0 = 1, 14: 1 + 4 = 5)
- Second: Take the sum of all the digits

| 1 | 3 | 8     | 7 | 4 | 3 |
|---|---|-------|---|---|---|
| 2 | 3 | 1+6=7 | 7 | 8 | 3 |

Used to verify credit card numbers

From Wikipedia: <a href="http://en.wikipedia.org/wiki/Luhn\_algorithm">http://en.wikipedia.org/wiki/Luhn\_algorithm</a>

- First: From the rightmost digit, which is the check digit, moving left, double the value of every second digit; if product of this doubling operation is greater than 9 (e.g., 7 \* 2 = 14), then sum the digits of the products (e.g., 10: 1 + 0 = 1, 14: 1 + 4 = 5)
- Second: Take the sum of all the digits

| 1 | 3 | 8     | 7 | 4 | 3 |      |
|---|---|-------|---|---|---|------|
| 2 | 3 | 1+6=7 | 7 | 8 | 3 | = 30 |

14

Used to verify credit card numbers

From Wikipedia: <a href="http://en.wikipedia.org/wiki/Luhn\_algorithm">http://en.wikipedia.org/wiki/Luhn\_algorithm</a>

- First: From the rightmost digit, which is the check digit, moving left, double the value of every second digit; if product of this doubling operation is greater than 9 (e.g., 7 \* 2 = 14), then sum the digits of the products (e.g., 10: 1 + 0 = 1, 14: 1 + 4 = 5)
- Second: Take the sum of all the digits

| 1 | 3 | 8     | 7 | 4 | 3 |      |
|---|---|-------|---|---|---|------|
| 2 | 3 | 1+6=7 | 7 | 8 | 3 | = 30 |

The Luhn sum of a valid credit card number is a multiple of 10

### The Luhn Algorithm

Used to verify credit card numbers

From Wikipedia: <a href="http://en.wikipedia.org/wiki/Luhn\_algorithm">http://en.wikipedia.org/wiki/Luhn\_algorithm</a>

- First: From the rightmost digit, which is the check digit, moving left, double the value of every second digit; if product of this doubling operation is greater than 9 (e.g., 7 \* 2 = 14), then sum the digits of the products (e.g., 10: 1 + 0 = 1, 14: 1 + 4 = 5)
- Second: Take the sum of all the digits

| 1 | 3 | 8     | 7 | 4 | 3 |      |
|---|---|-------|---|---|---|------|
| 2 | 3 | 1+6=7 | 7 | 8 | 3 | = 30 |

The Luhn sum of a valid credit card number is a multiple of 10

(Demo)

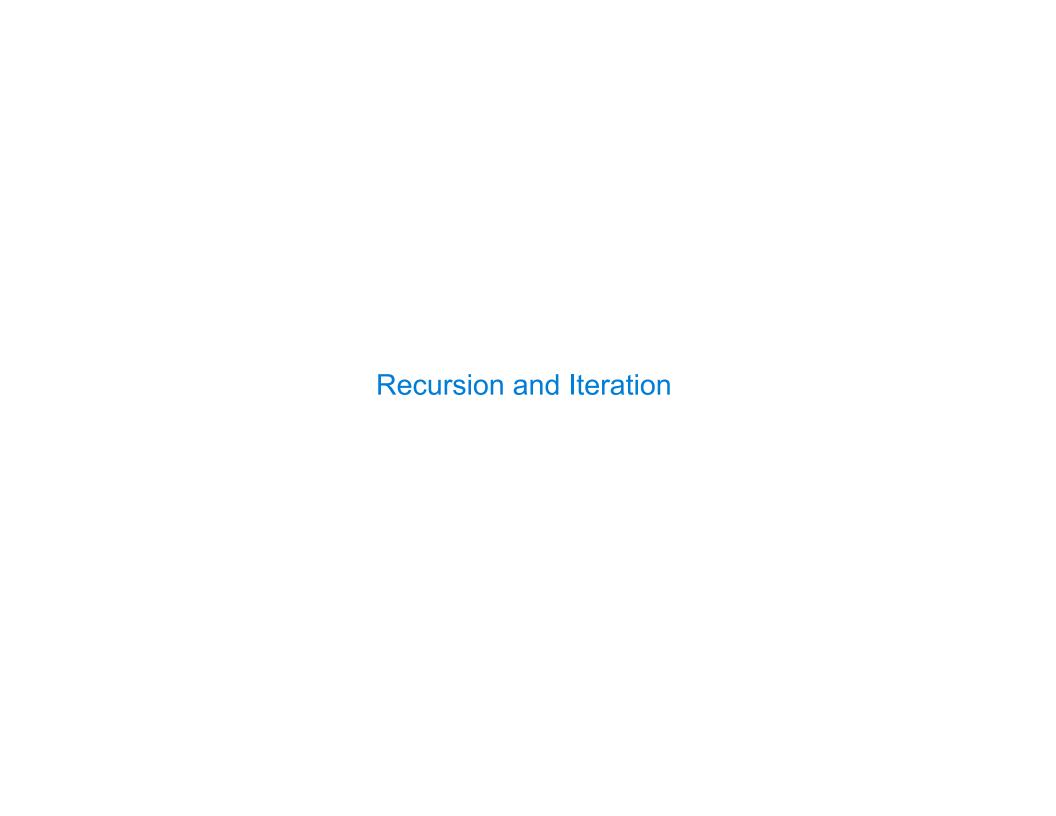

| Converting Recursion to Iteration |  |  |  |  |  |  |  |
|-----------------------------------|--|--|--|--|--|--|--|
|                                   |  |  |  |  |  |  |  |
|                                   |  |  |  |  |  |  |  |
|                                   |  |  |  |  |  |  |  |
|                                   |  |  |  |  |  |  |  |
|                                   |  |  |  |  |  |  |  |
|                                   |  |  |  |  |  |  |  |
|                                   |  |  |  |  |  |  |  |

Can be tricky: Iteration is a special case of recursion.

Can be tricky: Iteration is a special case of recursion.

Idea: Figure out what state must be maintained by the iterative function.

16

```
Can be tricky: Iteration is a special case of recursion.

Idea: Figure out what state must be maintained by the iterative function.

def sum_digits(n):
    """Return the sum of the digits of positive integer n."""
    if n < 10:
        return n
    else:
        all_but_last, last = split(n)
        return sum_digits(all_but_last) + last</pre>
```

```
Can be tricky: Iteration is a special case of recursion.
Idea: Figure out what state must be maintained by the iterative function.
 def sum digits(n):
     """Return the sum of the digits of positive integer n."""
     if n < 10:
         return n
     else:
         all_but_last, last = split(n)
         return sum_digits(all_but_last) + last
                       What's left to sum
```

```
Can be tricky: Iteration is a special case of recursion.
Idea: Figure out what state must be maintained by the iterative function.
 def sum digits(n):
     """Return the sum of the digits of positive integer n."""
     if n < 10:
         return n
     else:
         all_but_last, last = split(n)
         return sum_digits(all_but_last) + last
                                                   A partial sum
                       What's left to sum
```

```
Can be tricky: Iteration is a special case of recursion.
Idea: Figure out what state must be maintained by the iterative function.
 def sum digits(n):
     """Return the sum of the digits of positive integer n."""
     if n < 10:
         return n
     else:
         all_but_last, last = split(n)
         return sum_digits(all_but_last) + last
                                                   A partial sum
                       What's left to sum
                                                                                    (Demo)
```

| Converting Iteration to Recursion |  |
|-----------------------------------|--|
|                                   |  |
|                                   |  |
|                                   |  |
|                                   |  |
|                                   |  |
|                                   |  |
|                                   |  |
|                                   |  |

More formulaic: Iteration is a special case of recursion.

More formulaic: Iteration is a special case of recursion.

Idea: The state of an iteration can be passed as arguments.

17

```
More formulaic: Iteration is a special case of recursion.

Idea: The state of an iteration can be passed as arguments.

def sum_digits_iter(n):
    digit_sum = 0
    while n > 0:
        n, last = split(n)
        digit_sum = digit_sum + last
    return digit_sum
```

```
More formulaic: Iteration is a special case of recursion.
Idea: The state of an iteration can be passed as arguments.
  def sum_digits_iter(n):
      digit sum = 0
      while n > 0:
          n, last = split(n)
          digit_sum = digit_sum + last
      return digit sum
  def sum_digits_rec(n, digit_sum):
      if n == 0:
          return digit_sum
      else:
          n, last = split(n)
          return sum_digits_rec(n, digit_sum + last)
```

```
More formulaic: Iteration is a special case of recursion.
Idea: The state of an iteration can be passed as arguments.
  def sum_digits_iter(n):
      digit sum = 0
      while n > 0:
          n, last = split(n)
                                          Updates via assignment become...
          digit_sum = digit_sum + last
      return digit sum
  def sum_digits_rec(n, digit_sum):
      if n == 0:
          return digit_sum
      else:
          n, last = split(n)
          return sum_digits_rec(n, digit_sum + last)
```

```
More formulaic: Iteration is a special case of recursion.
Idea: The state of an iteration can be passed as arguments.
  def sum_digits_iter(n):
      digit sum = 0
      while n > 0:
          n, last = split(n)
                                          Updates via assignment become...
          digit_sum = digit_sum + last
      return digit sum
  def sum_digits_rec(n, digit_sum):
      if n == 0:
                                     ...arguments to a recursive call
          return digit_sum
      else:
          n, last = split(n)
          return sum_digits_rec(n, digit_sum + last)
```